$,$  tushu007.com << AutoCAD >>

<< AutoCAD >>

- 13 ISBN 9787302280477
- 10 ISBN 7302280479

出版时间:2012-3

页数:328

PDF

更多资源请访问:http://www.tushu007.com

## << AutoCAD >>

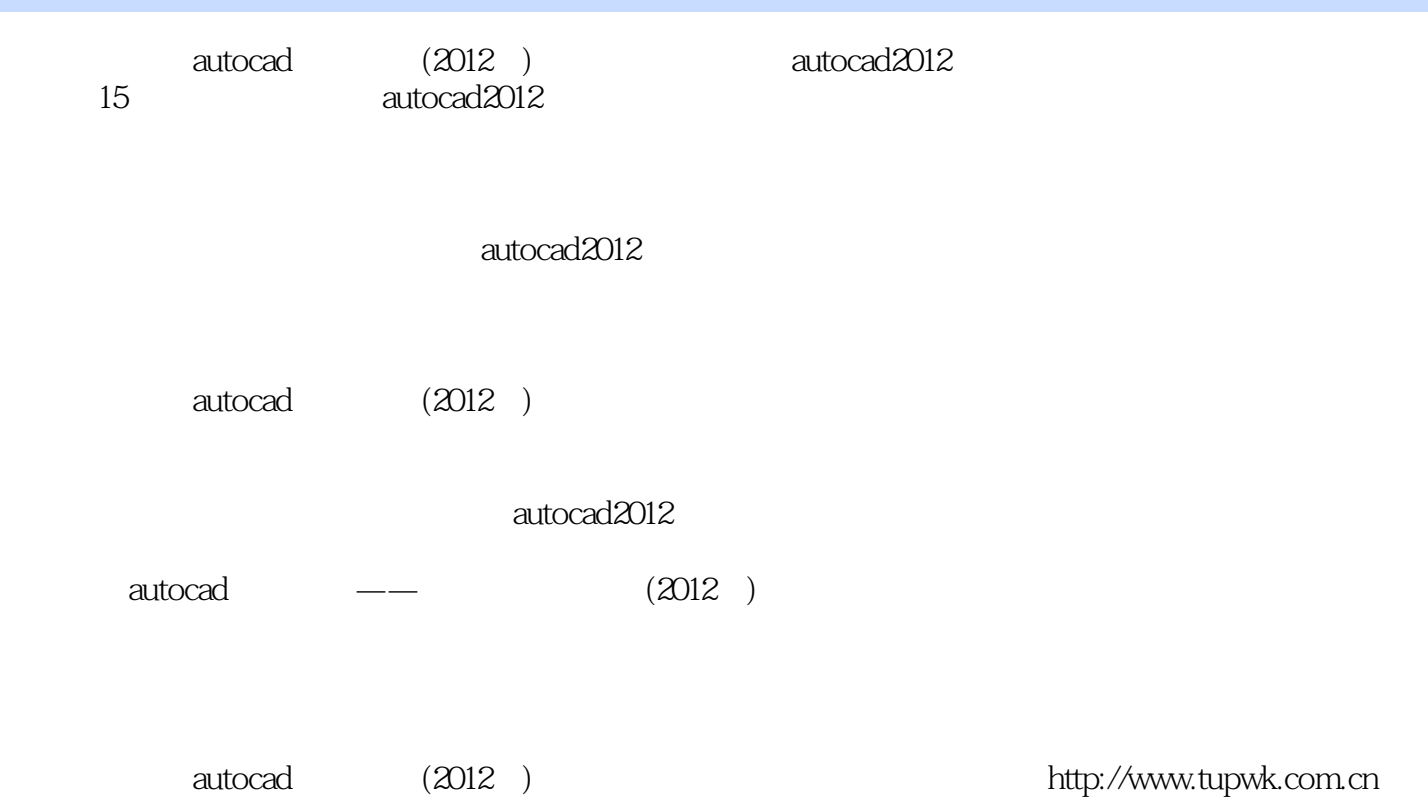

*Page 2*

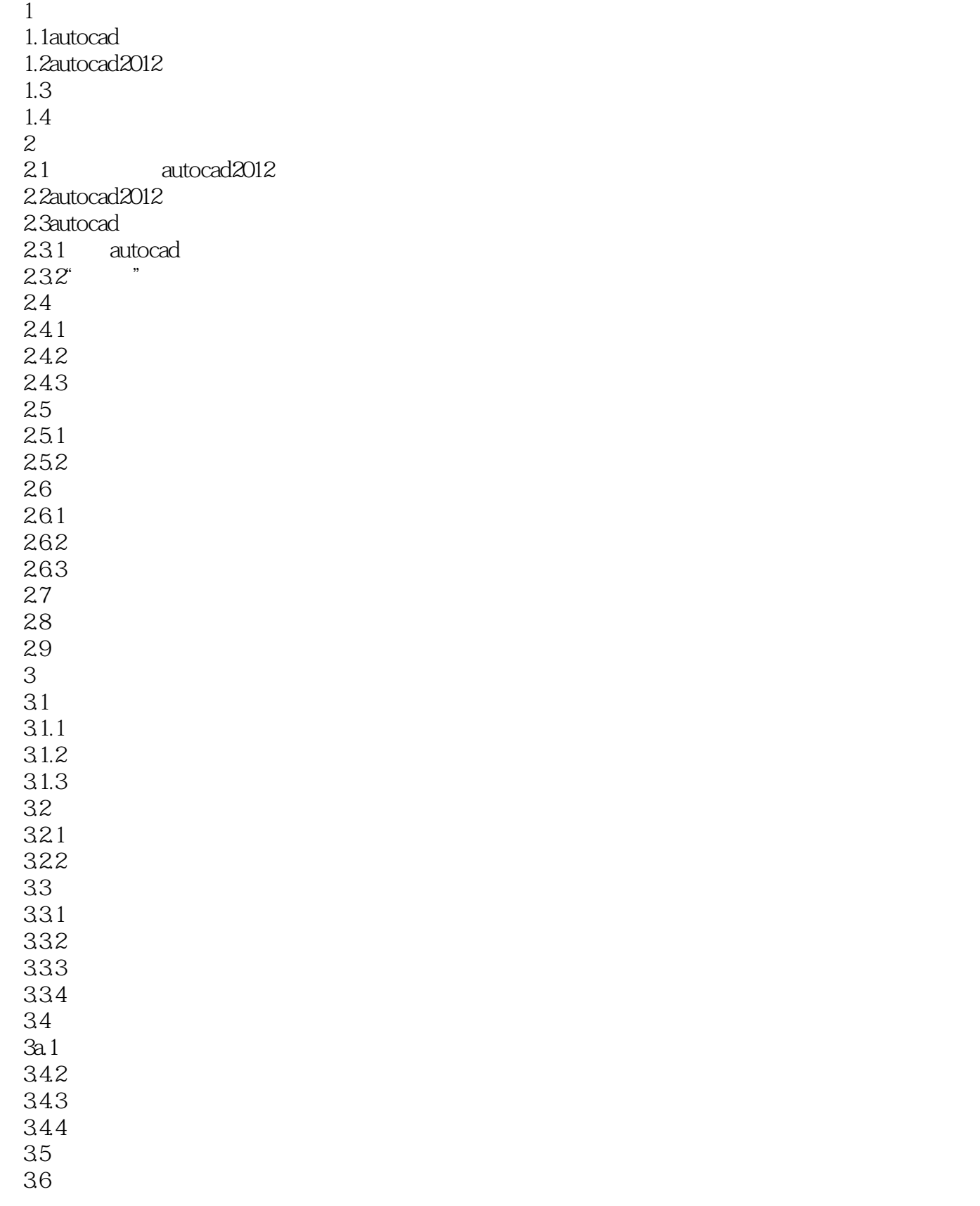

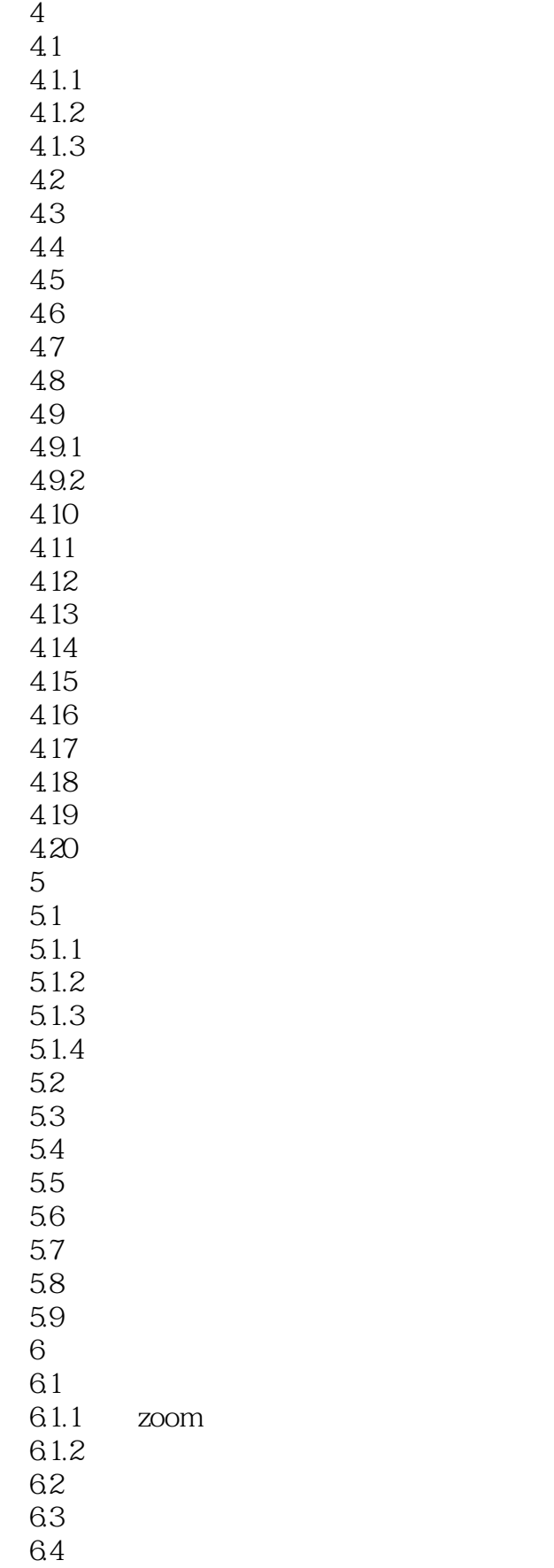

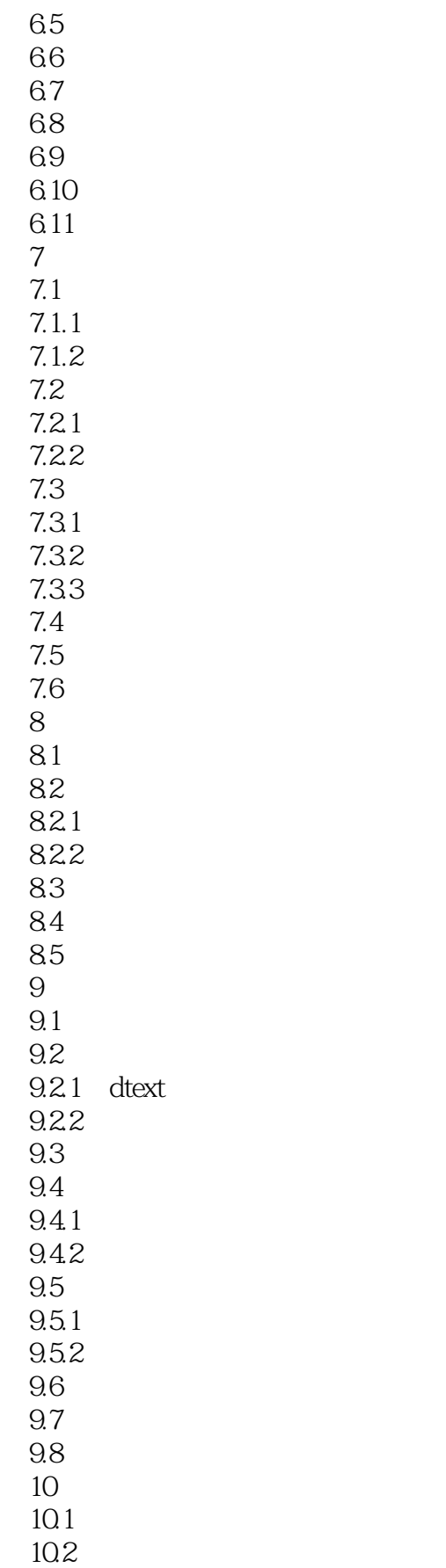

# << AutoCAD >>

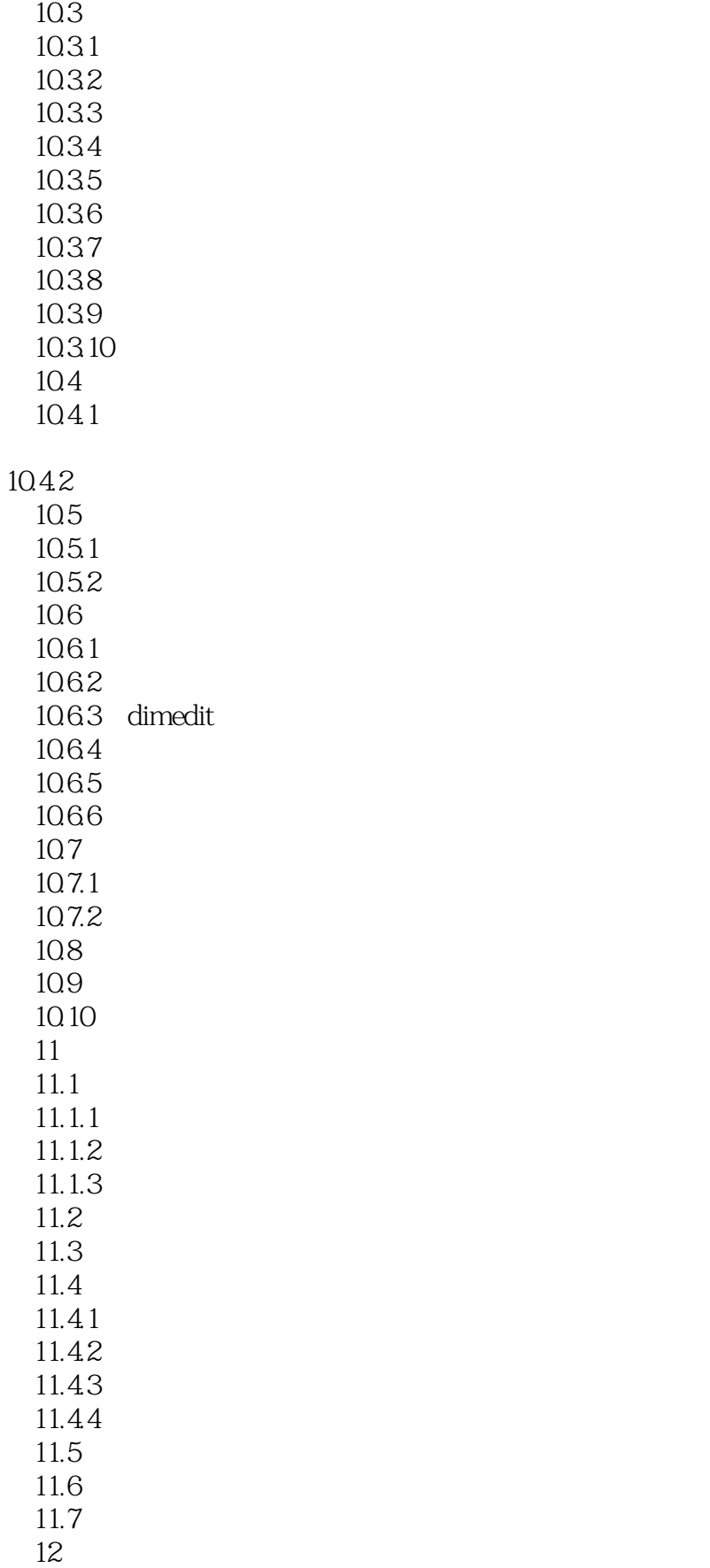

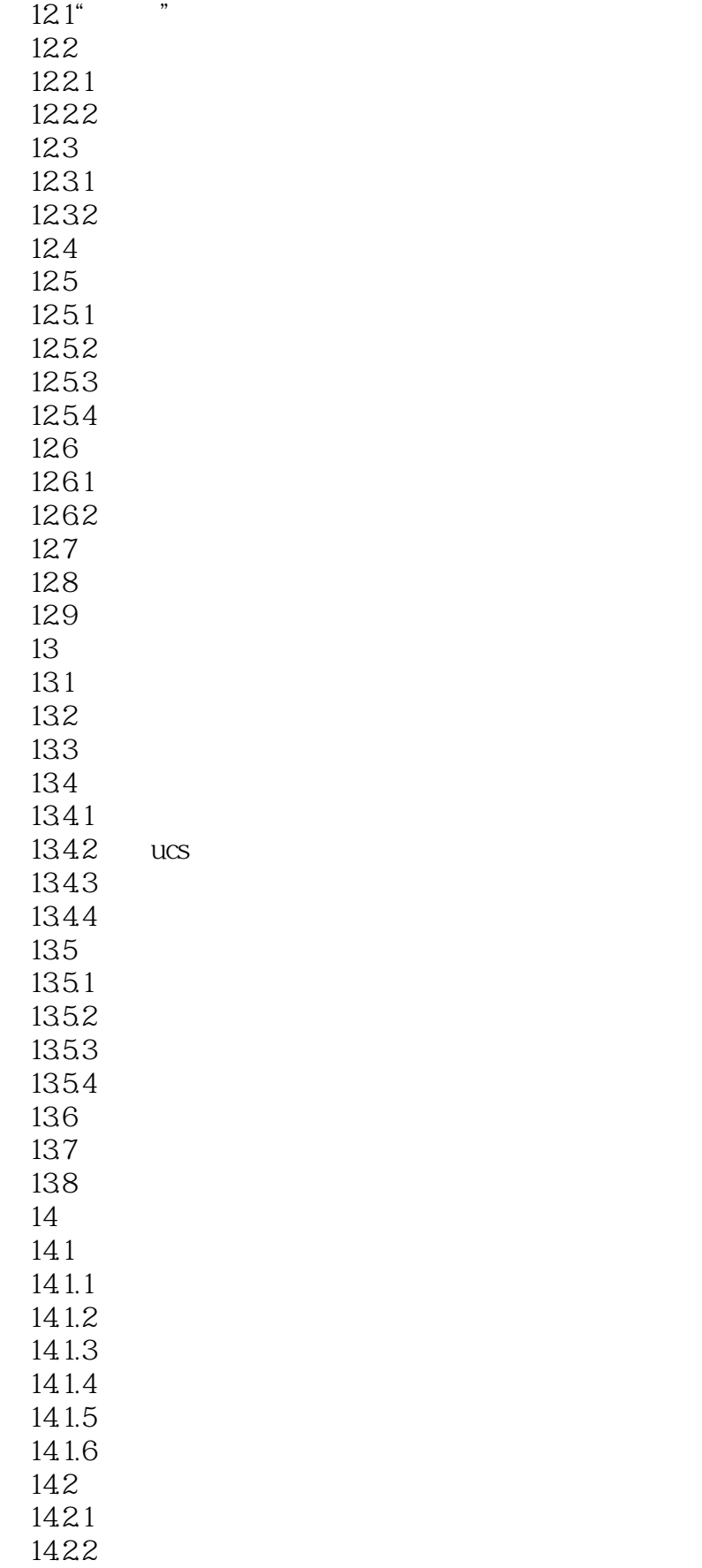

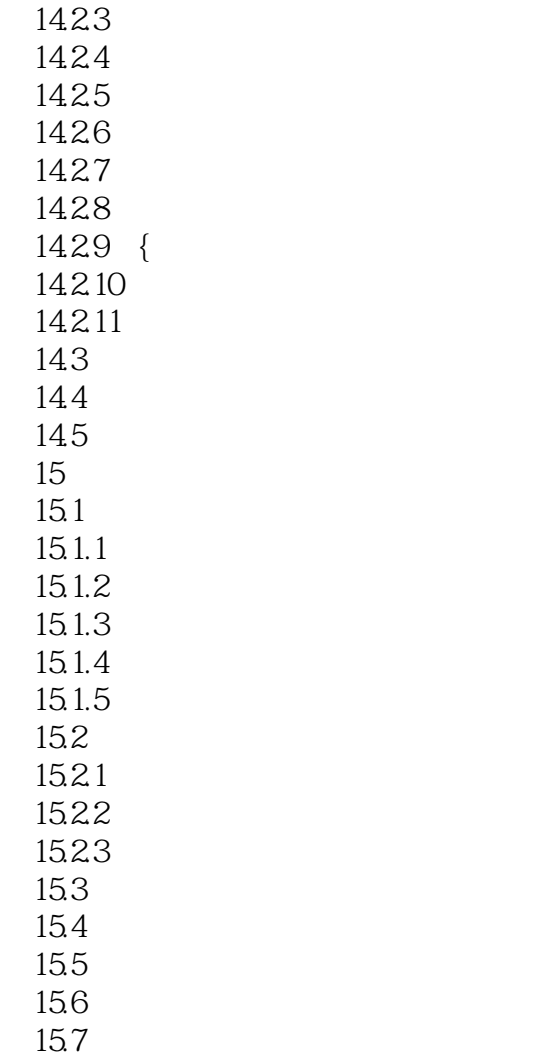

<< AutoCAD >>

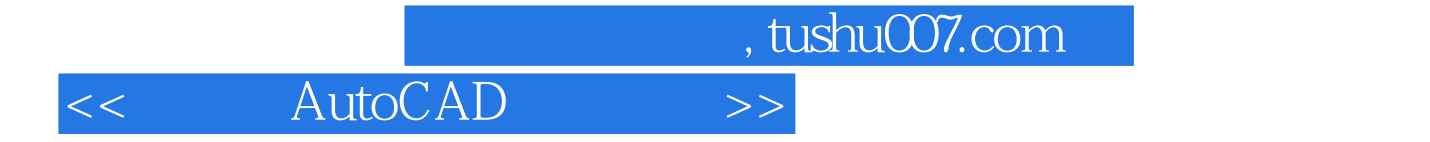

本站所提供下载的PDF图书仅提供预览和简介,请支持正版图书。

更多资源请访问:http://www.tushu007.com